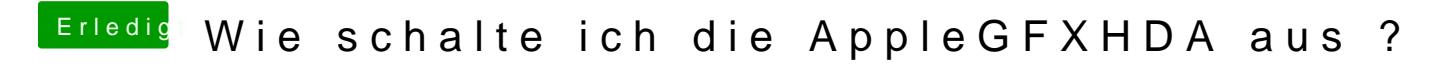

Beitrag von ralf. vom 14. Februar 2020, 13:00

DieSIPdurch die config.plist deaktivieren